## **Leica iCON excavate 31** The most versatile and efficient 2D excavator control solution

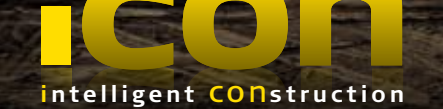

## **Increasing opportunities with integrated drilling support.**

The enhanced Leica iCON excavate 31 software now offers users even more opportunities and flexibility – you can control excavator drill attachments easily with visual guidance in the cab. Exploit the capabilities of your excavator and handle multiple tasks on site with high precision. Leica iCON excavate 31 provides you with the most versatile, high performance 2D excavator control solution.

- **Increased machine application and productivity through support for drilling**
- **Easy user guidance on colour display**
- Quick system installation wizard-based and semi-automatic calibration procedures
- System works on all excavators including mini excavators
- One system for many different applications
- **The unique PowerSnap system allows easy exchange of panels between machines,** further increasing the flexibility of the system

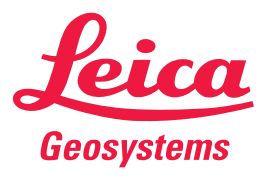

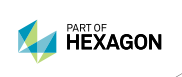

- when it has to be right

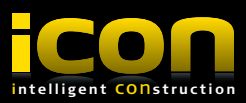

## **Leica iCON excavate – with Auger support** Improved 2D excavator software

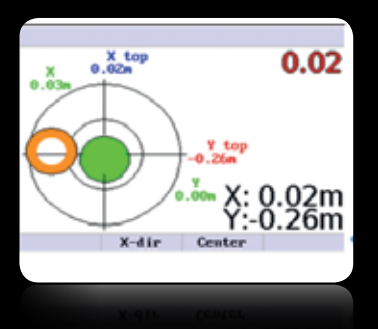

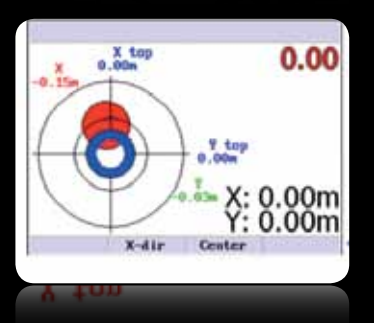

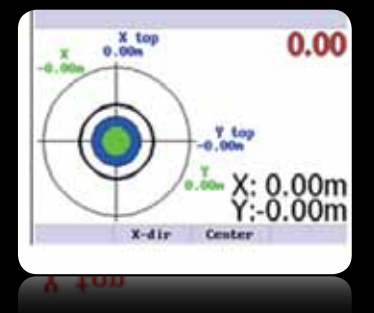

- $\blacksquare$  Full visual indication of the top and bottom position of the Auger
- $\blacksquare$  The drill-bit tip is shown as a green filled circle (pic.1) if within target (0-5 cm) and the top of the drill-tower as an orange circle if +5 cm away of the target
- $\blacksquare$  The tip becomes red (pic.2) if +5 cm away from target, and the top of the drill-tower turns into the colour blue if within the target
- Auger top and bottom shown in a correct position (pic.3) Zero-set the position and start drilling. Move arm/turn upper part and read the values for your next desired X and Y working position

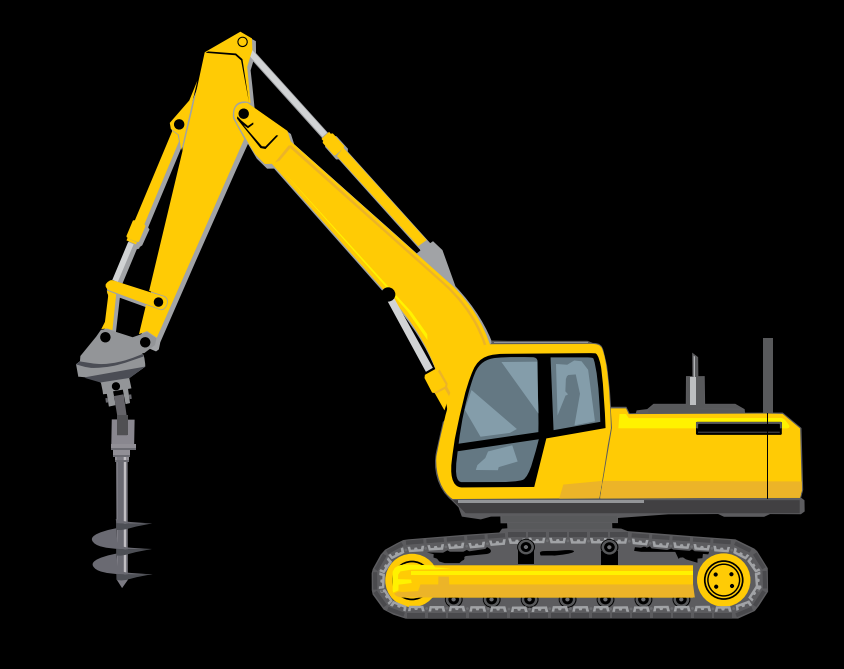

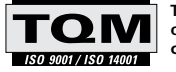

**Total Quality Management – our commitment to total customer satisfaction.**

Illustrations, descriptions and technical data are not binding. All rights reserved. Printed in Switzerland –<br>Copyright Leica Geosystems AG, Heerbrugg, Switzerland, 2013. 808664en - IV.13 - galledia

Leica Geosystems AG Heerbrugg, Switzerland

www.leica-geosystems.com

- when it has to be right

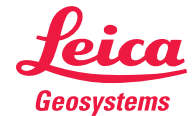